#### Министерство науки и высшего образования Российской Федерации федеральное государственное бюджетное образовательное учреждение высшего образования **«САНКТ-ПЕТЕРБУРГСКИЙ ГОСУДАРСТВЕННЫЙ УНИВЕРСИТЕТ ПРОМЫШЛЕННЫХ ТЕХНОЛОГИЙ И ДИЗАЙНА»**

#### **Колледж технологии, моделирования и управления**

*(Наименование колледжа)*

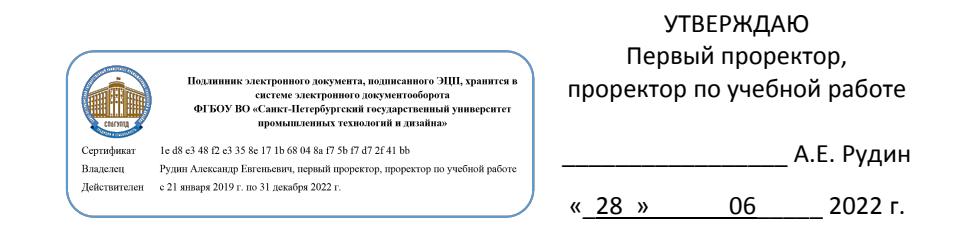

# **РАБОЧАЯ ПРОГРАММА ДИСЦИПЛИНЫ**

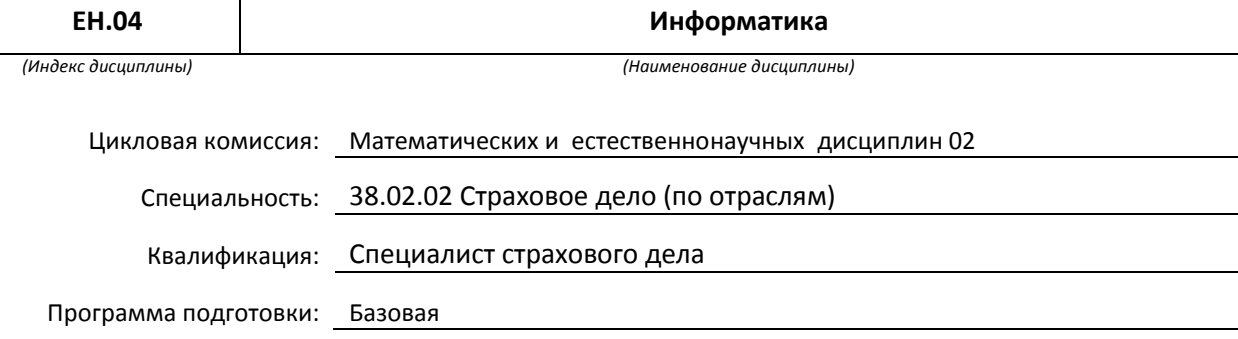

#### **План учебного процесса**

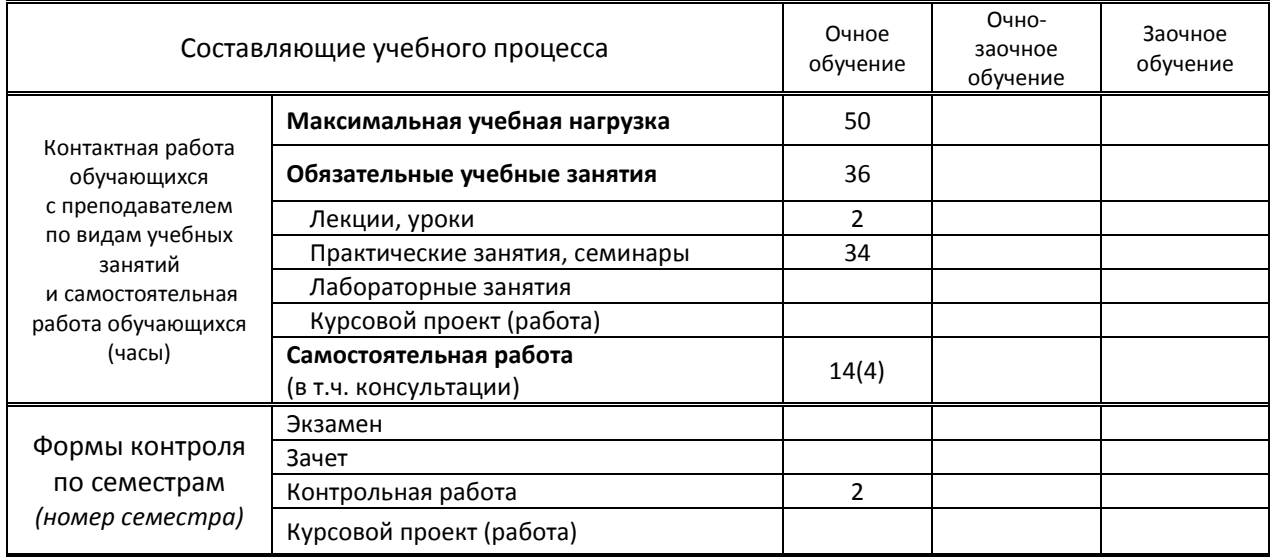

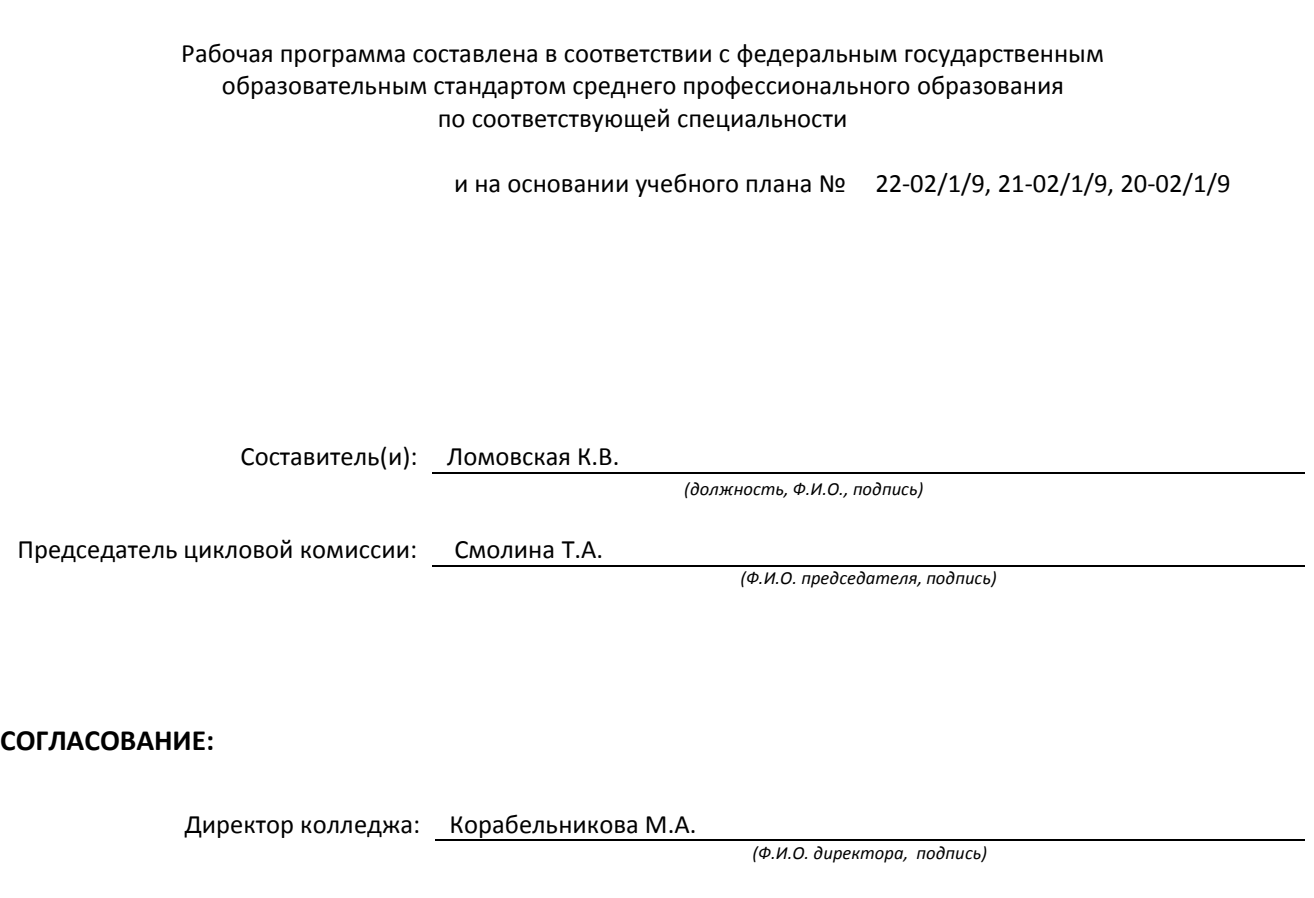

Методический отдел: Ястребова С. А.

*(Ф.И.О. сотрудника отдела, подпись)*

# **1. ВВЕДЕНИЕ К РАБОЧЕЙ ПРОГРАММЕ ДИСЦИПЛИНЫ**

#### **1.1. Место преподаваемой дисциплины в структуре ППССЗ**

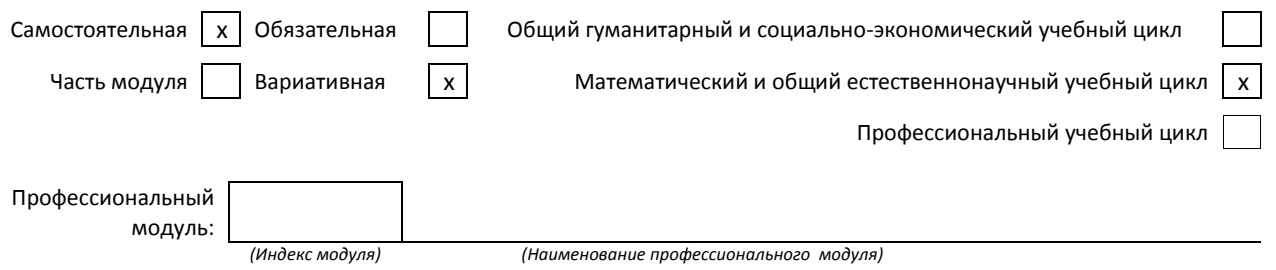

#### **1.2. Цель дисциплины**

Сформировать компетенции обучающихся в области использования средств вычислительной техники, возможностей операционной системы, приложений к ней и прикладных программных средств для ввода, обработки, хранения и передачи информации

#### **1.3. Задачи дисциплины**

- Рассмотреть возможности использования средств вычислительной техники
- Раскрыть принципы возможностей операционной системы и приложений к ней
- Продемонстрировать особенности использования офисных программ

### **1.4. Компетенции, формируемые у обучающегося в процессе освоения дисциплины**

#### **Общекультурные: (ОК)**

- OK 1. Понимать сущность и социальную значимость своей будущей профессии, проявлять к ней устойчивый интерес.
- ОК 4. Осуществлять поиск и использование информации, необходимой для эффективного выполнения профессиональных задач, профессионального и личностного развития.
- ОК 5. Использовать информационно-коммуникационные технологии в профессиональной деятельности.
- ОК 8. Самостоятельно определять задачи профессионального и личностного развития, заниматься самообразованием, осознанно планировать повышение квалификации.
- ОК 9. Ориентироваться в условиях частой смены технологий в профессиональной деятельности.

#### **5. В результате освоения дисциплины обучающийся должен:**

Уметь: 1) обрабатывать текстовую и табличную информацию; (ОК 1, ОК 4-5); 2) создавать презентации; (ОК 1, ОК 8-9); 3) использовать сеть Интернет для поиска, передачи и хранения информации; (ОК 1, ОК 4-5. ОК 8-)

- Знать: 1) возможности изученных офисных программных средств (ОК 4-5);
	- 2) основные методы и средства обработки, хранения, передачи и накопления информации; (ОК 4-5);
	- 3) основные компоненты компьютерных сетей; (ОК 4-5);
	- 4) технологию поиска информации в информационно-телекоммуникационной сети Интернет; (ОК 4-5, ОК 8-9);

# **1.6. Дисциплины (модули, практики) ППССЗ, в которых было начато формирование компетенций, указанных в п.1.4:**

Дисциплина базируется на компетенциях, сформированных на предыдущем уровне образования

# **2. СОДЕРЖАНИЕ ДИСЦИПЛИНЫ**

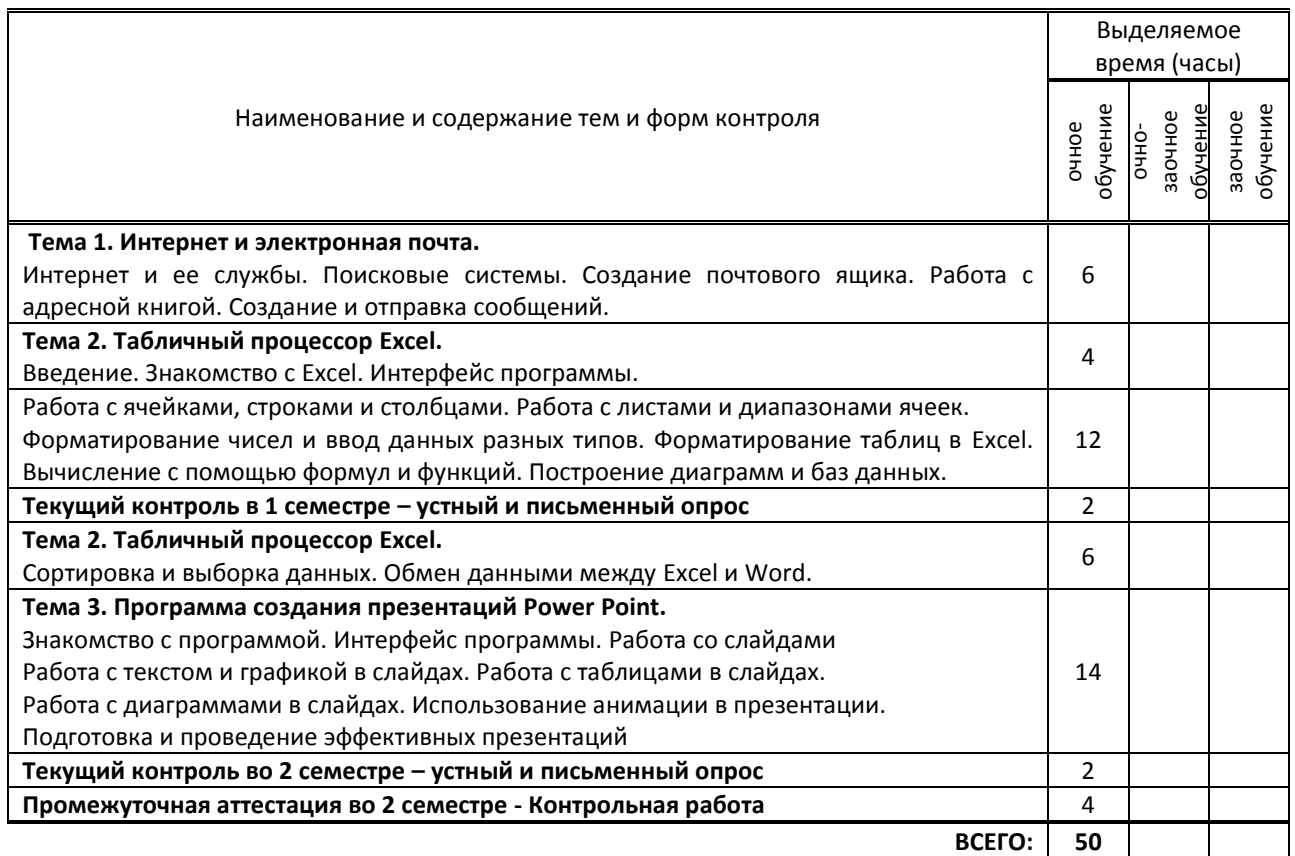

# **3. ТЕМАТИЧЕСКИЙ ПЛАН**

# **3.1. Лекции, уроки**

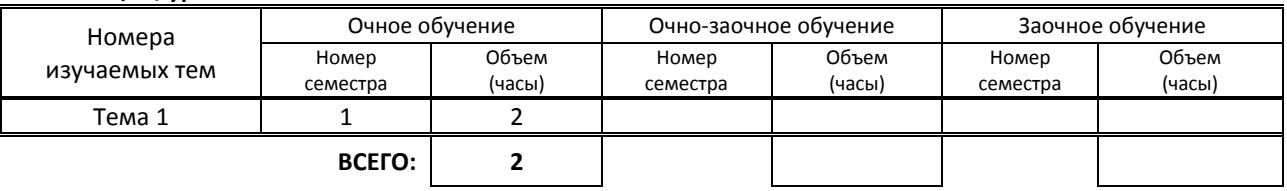

# **3.2. Практические занятия, семинары**

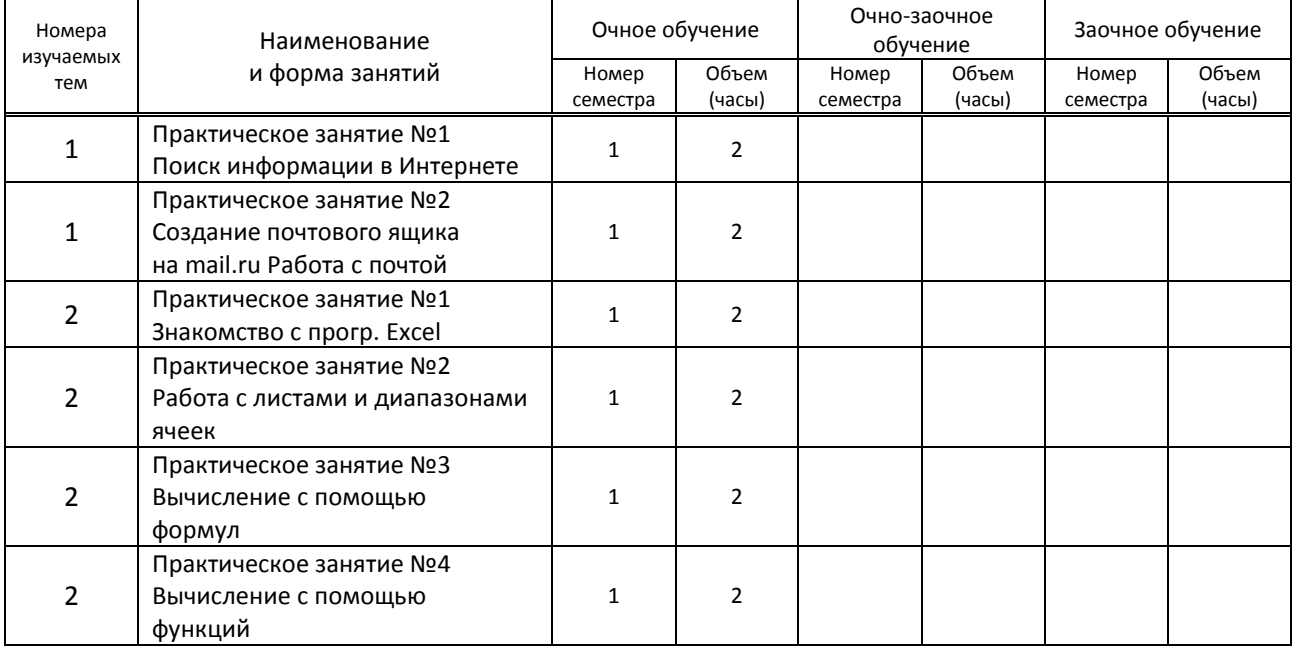

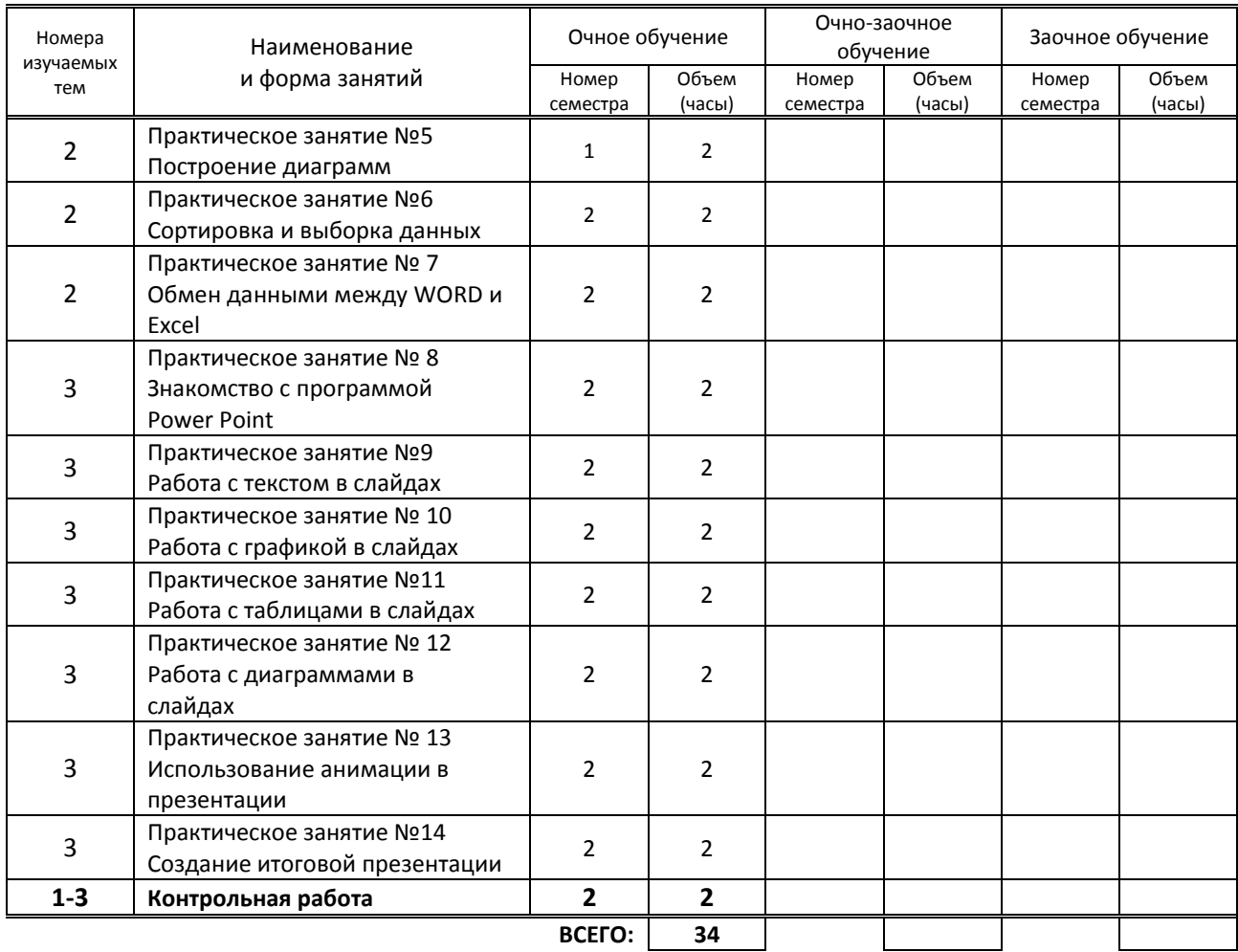

3.3. Лабораторные занятия

Не предусмотрены

# **4. КУРСОВОЕ ПРОЕКТИРОВАНИЕ**

Не предусмотрено

# **5. ФОРМЫ ТЕКУЩЕГО КОНТРОЛЯ УСПЕВАЕМОСТИ ОБУЧАЮЩЕГОСЯ**

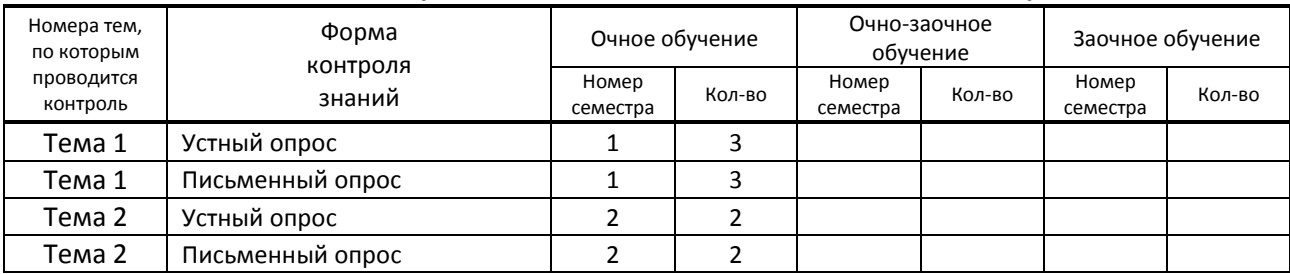

# **6. САМОСТОЯТЕЛЬНАЯ РАБОТА ОБУЧАЮЩЕГОСЯ**

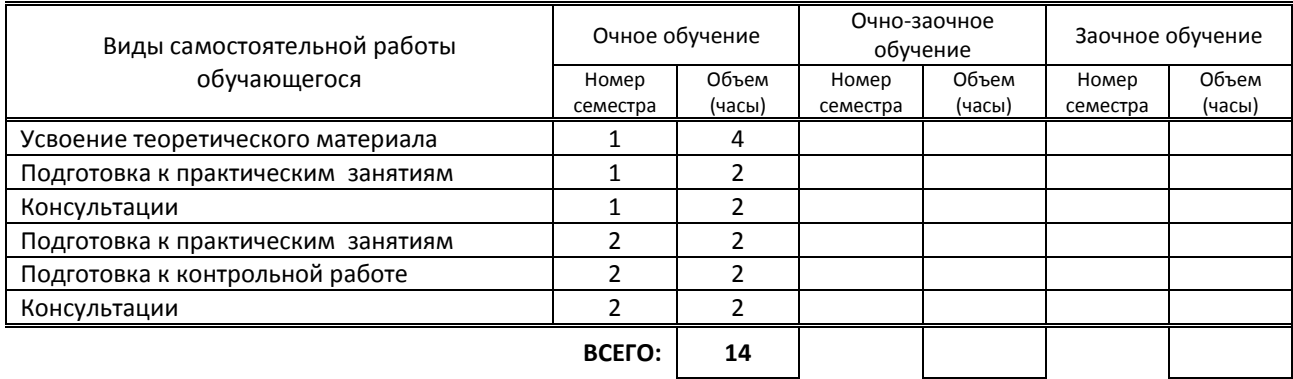

# **7. ОБРАЗОВАТЕЛЬНЫЕ ТЕХНОЛОГИИ**

### **7.1. Характеристика видов и используемых активных и интерактивных форм занятий**

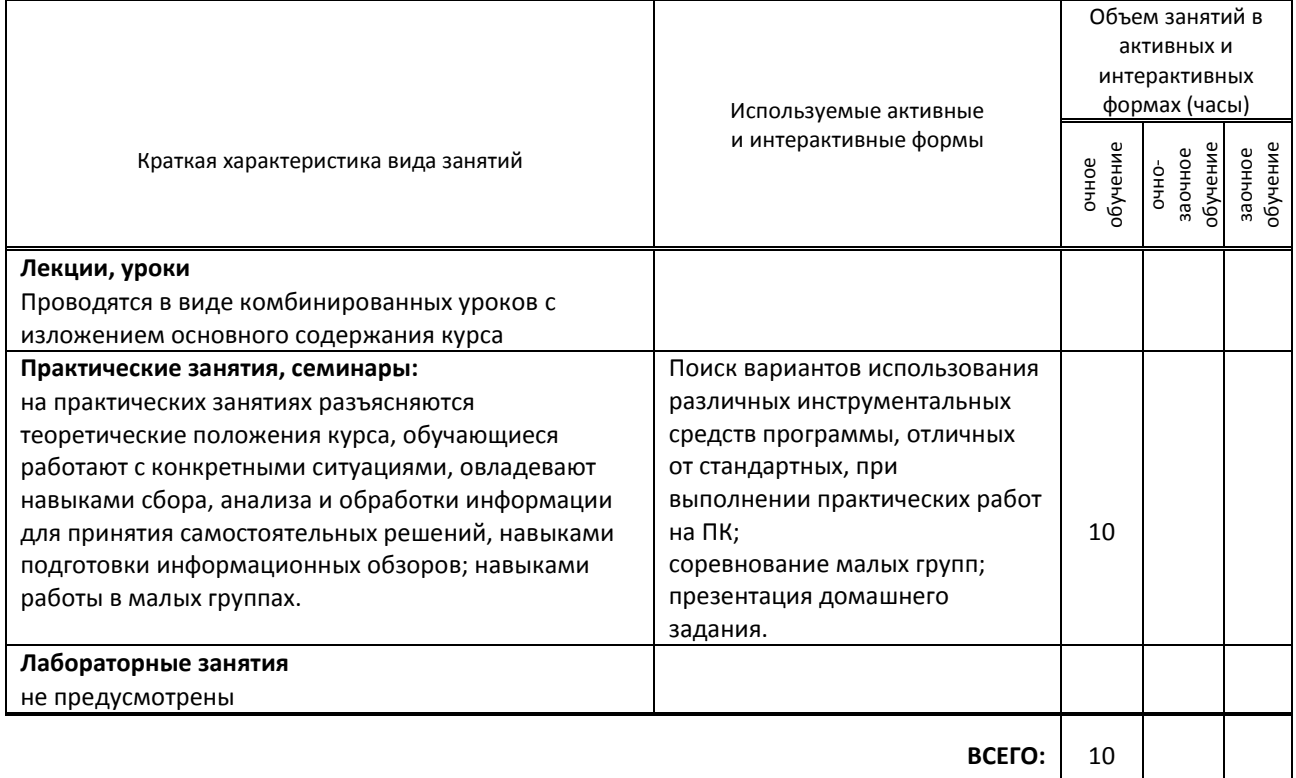

# **7.2. Балльно-рейтинговая система оценивания успеваемости и достижений обучающихся Перечень и параметры оценивания видов деятельности обучающегося**

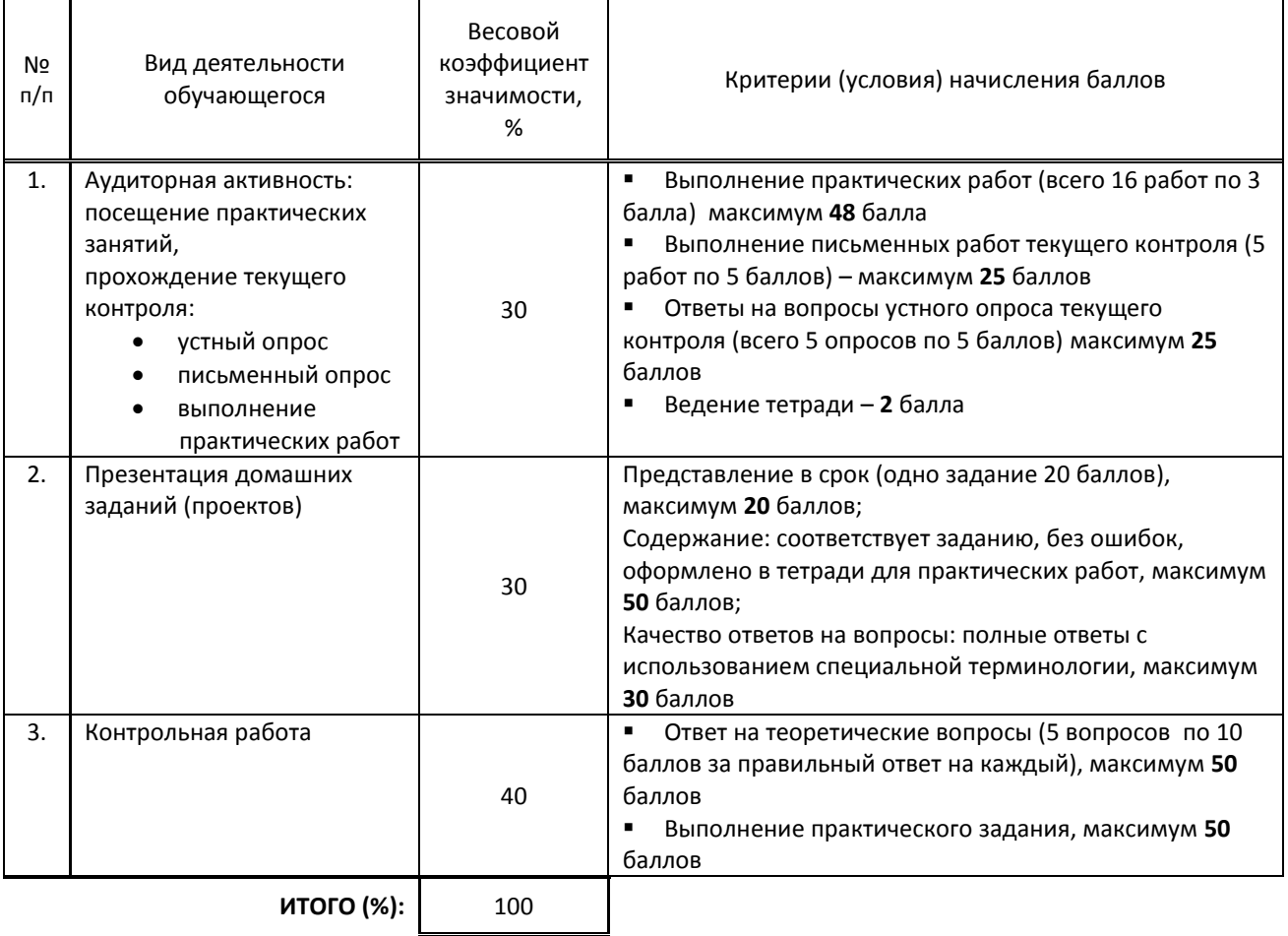

#### **Перевод балльной шкалы в традиционную систему оценивания**

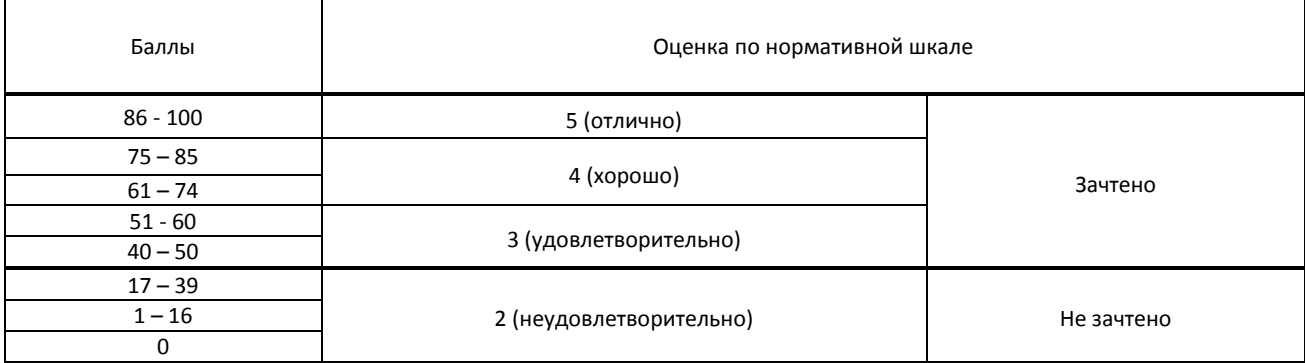

## **8. ОБЕСПЕЧЕНИЕ ДИСЦИПЛИНЫ**

### **8.1. Учебная литература**

#### а) основная учебная литература

1. Балабаева, И. Ю. Учебное пособие по курсу «Информатика». Ч.1 : учебное пособие / И. Ю. Балабаева, Е. Р. Мунтян. — Ростов-на-Дону, Таганрог : Издательство Южного федерального университета, 2019. — 95 c. — ISBN 978-5-9275-3313-8, 978-5-9275-3314-5 (ч.1). — Текст : электронный // Электронно-библиотечная система IPR BOOKS : [сайт]. — URL: http://www.iprbookshop.ru/100207.html — Режим доступа: для авторизир. пользователей

2. Мунтян, Е. Р. Учебное пособие по курсу «Информатика». Ч.2 : учебное пособие / Е. Р. Мунтян. — 2-е изд. — Ростов-на-Дону, Таганрог : Издательство Южного федерального университета, 2019. — 98 c. — ISBN 978-5-9275- 3313-8, 978-5-9275-3401-2 (ч.2). — Текст : электронный // Электронно-библиотечная система IPR BOOKS : [сайт]. — URL: http://www.iprbookshop.ru/100208.html — Режим доступа: для авторизир. пользователей

#### б) дополнительная учебная литература

1. Лебедева, Т. Н. Информатика. Информационные технологии : учебно-методическое пособие / Т. Н. Лебедева, Л. С. Носова, П. В. Волков. — Челябинск : Южно-Уральский институт управления и экономики, 2017. — 128 c. — ISBN 978-5-9909865-3-4. — Текст : электронный // Электронно-библиотечная система IPR BOOKS : [сайт]. — URL: http://www.iprbookshop.ru/81296.html — Режим доступа: для авторизир. пользователей

2. Вельц, О. В. Информатика : лабораторный практикум / О. В. Вельц. — Ставрополь : Северо-Кавказский федеральный университет, 2018. — 178 c. — ISBN 2227-8397. — Текст : электронный // Электроннобиблиотечная система IPR BOOKS : [сайт]. — URL: http://www.iprbookshop.ru/83197.html — Режим доступа: для авторизир. пользователей

#### **8.2. Перечень учебно-методического обеспечения для самостоятельной работы обучающихся по дисциплине**

1. Информатика. Основы работы в текстовом редакторе Word [Электронный ресурс]: методические указания / Сост. Резинкина Л. В., Ломовская К. В. — СПб.: СПбГУПТД, 2019.— 32 c.— Режим доступа: http://publish.sutd.ru/tp\_ext\_inf\_publish.php?id=2019112, по паролю.

2. Информатика. Вычисления в табличном процессоре Excel. Совмещение документов Word и Excel [Электронный ресурс]: методические указания / Сост. Ломовская К. В. — СПб.: СПбГУПТД, 2020.— 20 c.— Режим доступа: http://publish.sutd.ru/tp\_ext\_inf\_publish.php?id=2020296, по паролю.

### **8.3. Перечень ресурсов информационно-телекоммуникационной сети "Интернет", необходимых для освоения дисциплины**

#### 1.Образовательные ресурсы.

Информационная система «Единое окно доступа к образовательным ресурсам» [Электронный ресурс]. http://window.edu.ru/

2. Поисковые системы Google.ru, Yandex.ru, Rambler.ru, Mail.ru

### **8.4. Перечень информационных технологий, используемых при осуществлении образовательного процесса по дисциплине, включая перечень программного обеспечения и информационных справочных систем (при необходимости)**

1. Программное обеспечение: Microsoft Windows 10 Pro; Office Standart 2016 Autocad ARCHICAD

#### **8.5. Описание материально-технической базы, необходимой для осуществления образовательного процесса по дисциплине**

- 1. Лаборатория информационных технологий.
- 2. Компьютер
- 3. Проектор с экраном

#### **8.6. Иные сведения и (или) материалы**

Не предусмотрены

# **9. ФОНД ОЦЕНОЧНЫХ СРЕДСТВ ДЛЯ ПРОВЕДЕНИЯ ПРОМЕЖУТОЧНОЙ АТТЕСТАЦИИ**

#### **9.1. Описание показателей, оценочных средств, критериев и шкал оценивания компетенций**

#### **9.1.1. Показатели оценивания компетенций и оценочные средства**

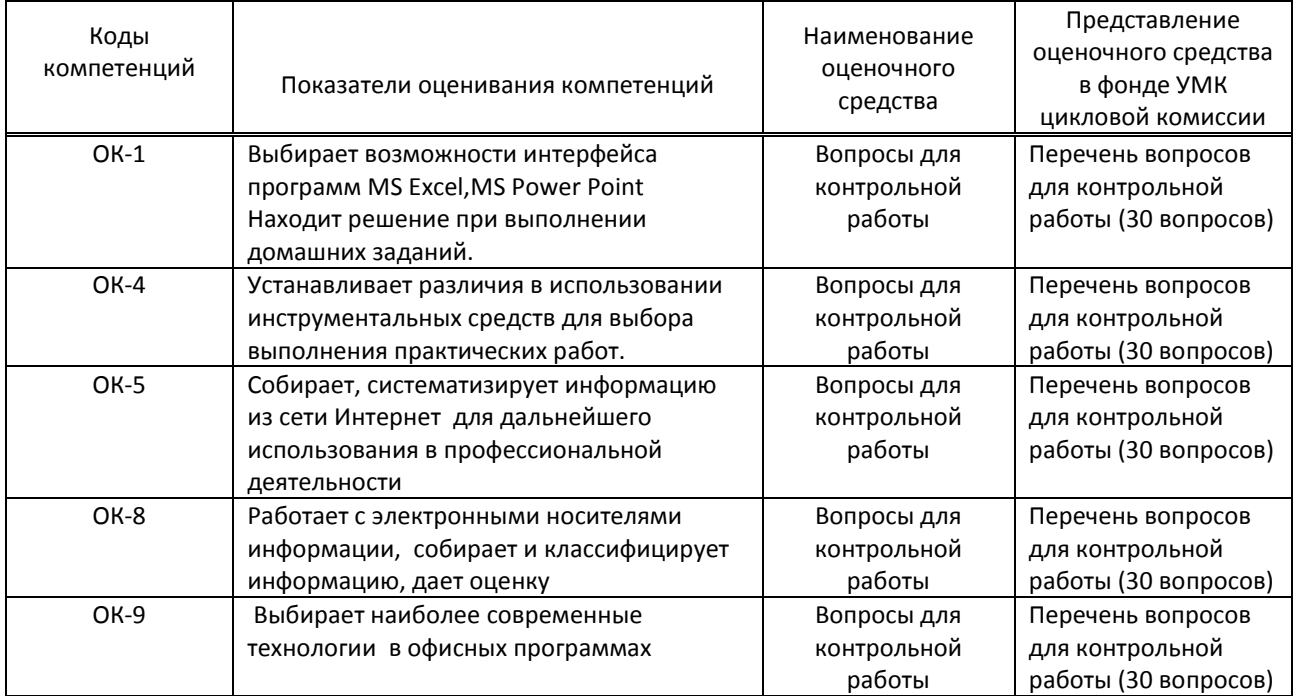

### **9.1.2. Описание шкал и критериев оценивания сформированности компетенций**

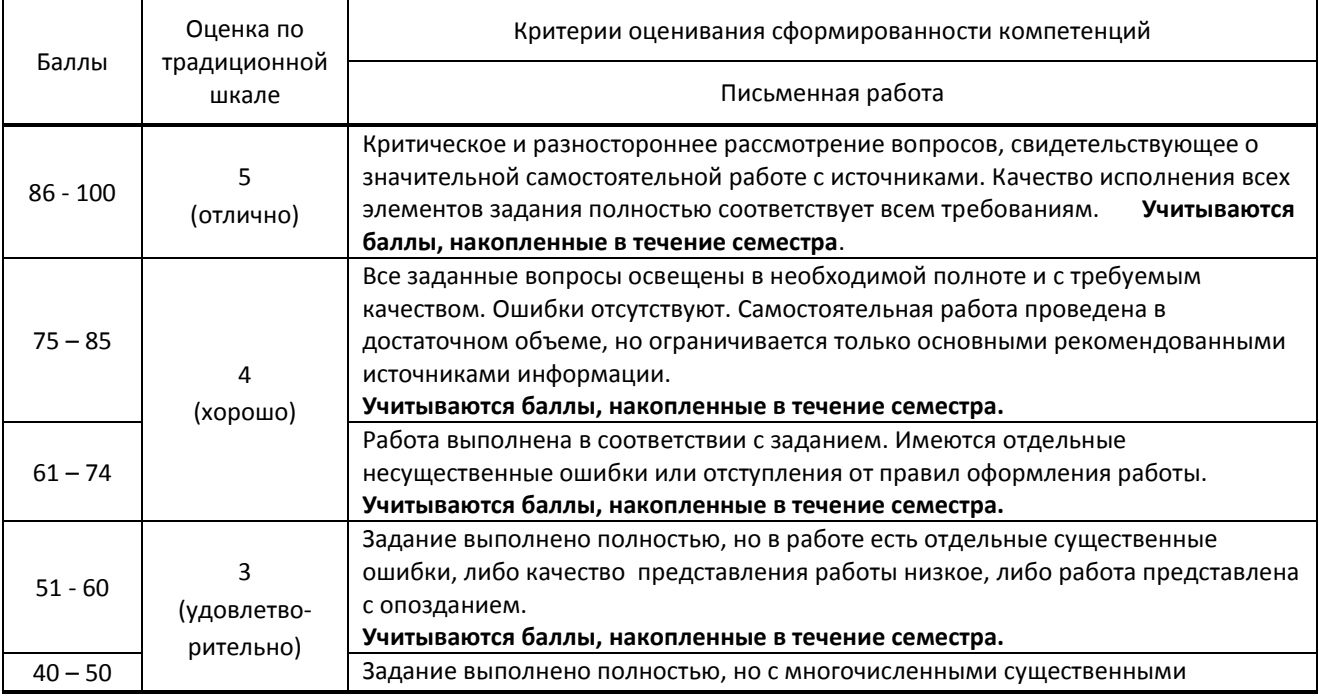

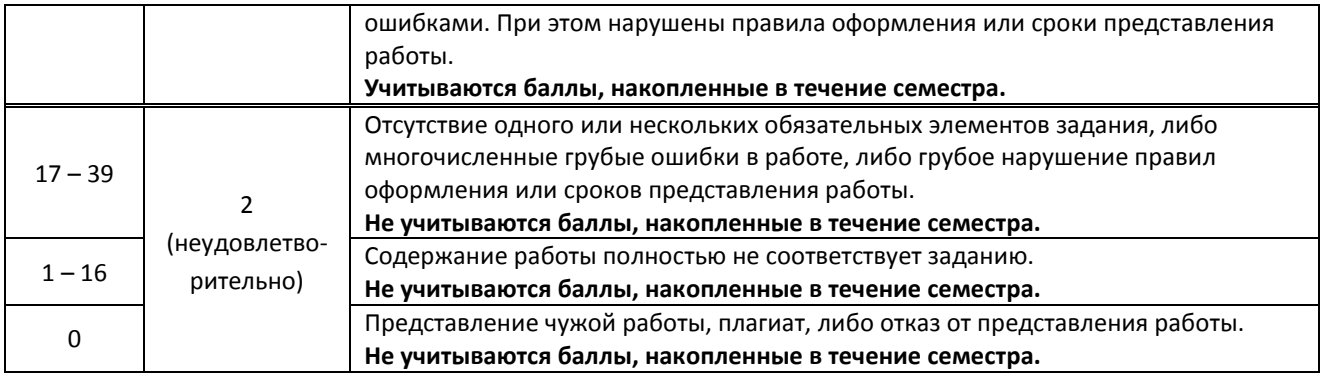

#### **9.2. Типовые контрольные задания или иные материалы, необходимые для оценки практического опыта, умений и знаний**

### **9.2.1. Перечень вопросов по дисциплине**

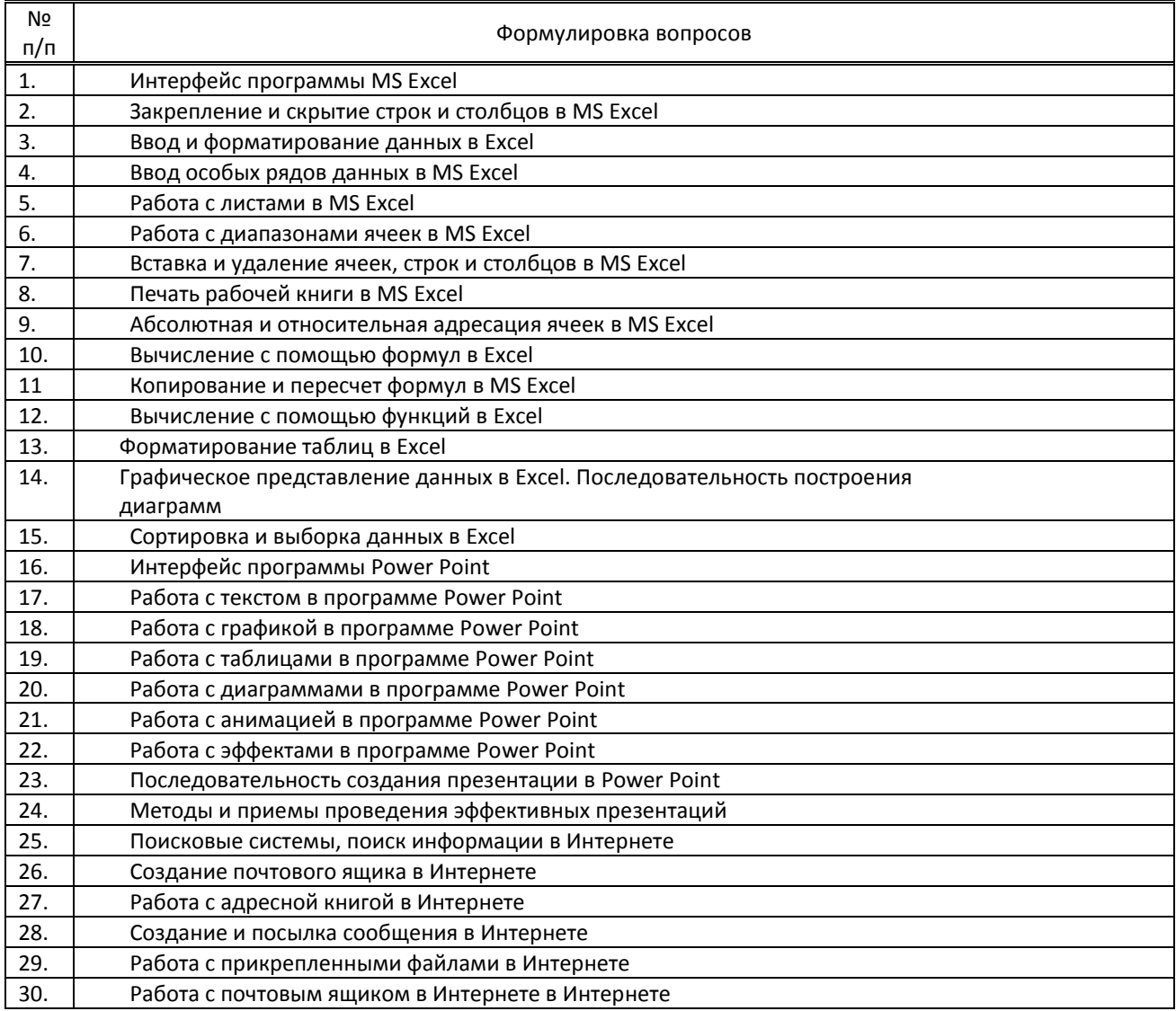

#### **9.3. Методические материалы, определяющие процедуры оценивания знаний, умений и практического опыта**

 **9.3.1. Условия допуска обучающегося к сдаче** *(экзамена, зачета или защите курсовой работы*) **и порядок ликвидации академической задолженности**

Положение о проведении текущего контроля успеваемости и промежуточной аттестации обучающихся (принято на заседании Ученого совета 28.06.2022г., протокол № 12)

#### **9.3.2. Форма проведения промежуточной аттестации по дисциплине**

 $\sigma$ устная  $\vert$   $\vert$  письменная  $\vert$  X  $\vert$  компьютерное тестирование  $\vert$   $\vert$  иная

### **9.3.3. Особенности проведения контрольной работы**

На контрольную работу отводится 2 аудиторных часа. Обучающийся отвечает письменно на 5 вопросов и демонстрирует выполнение на ПК.

Обучающимся разрешается пользоваться рабочими тетрадями.